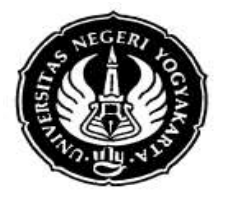

FRM/FISE/46-01 6 September 2012

#### **S I L A B U S**

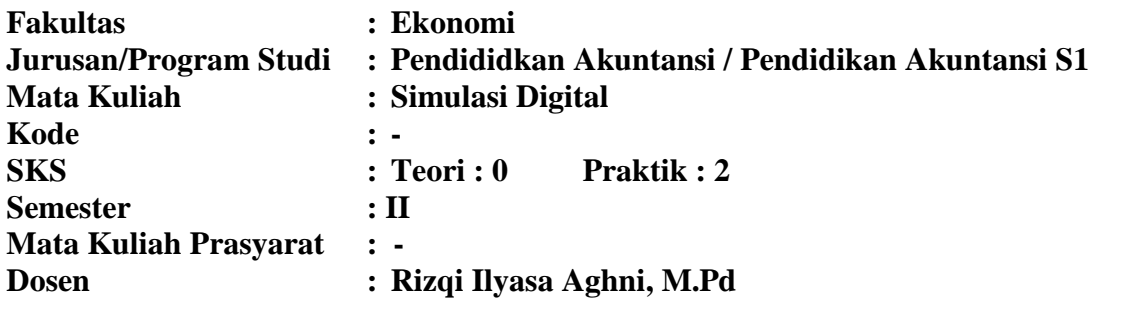

#### **I. Deskripsi Mata Kuliah**

Mata kuliah Simulasi Digital mempelajari tentang berbagai dasar pengetahuan tentang pengolahan dan pemrosesan data secara digital. Beberapa materi yang dibahasa adalah software dasar *office* dan software pengolah video, selain itu terdapat materi berbasis pengaplikasian internet dalam kegiatan sehari-hari. Bahasan-bahasan dilengkapi dengan praktik pembuatan dan pengolahan data secara digital baik berupa audio, maupun visual dengan menggunakan aplikasi komputer.

#### **II. Standar Kompetensi**

Mahasiswa memiliki kemampuan dalam mengolah materi, informasi, dan data menjadi media digital dengan menggunakan aplikasi komputer ataupun perangkat komunikasi.

#### **III.Sumber Bahan**

- A. Wajib
	- 1. (ebook) Southeast Asian Ministers of Education Organization. 2013. *Materi Simulasi Digital : Where learning happens.* Jakarta : SAMEO.
	- 2. Wahana Komputer. (2010). *Microsoft Office 2010*. Yogyakarta : Penerbit Andi
	- 3. Mikael Sugianto. (2011). *Microsoft Visio 2010.* Yogyakarta : Penerbit Andi
- B. Pendukung
	- Modul Simulasi Digital Jurusan Pendidikan Akuntansi (Be-Smart)

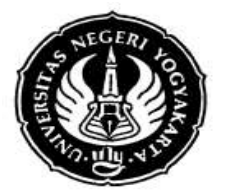

## **IV. Skema Pembelajaran**

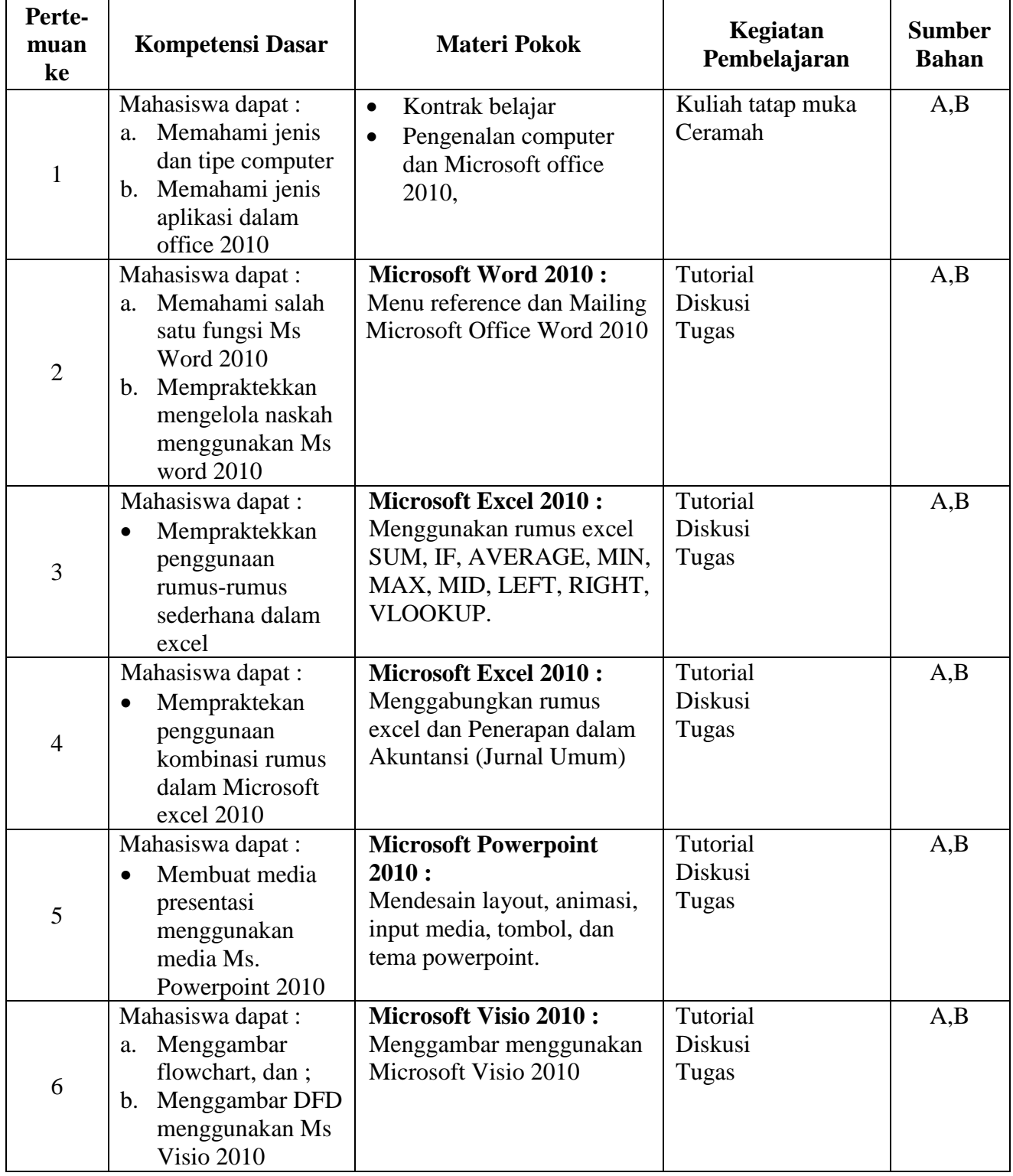

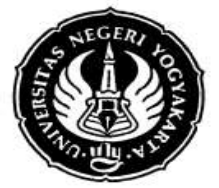

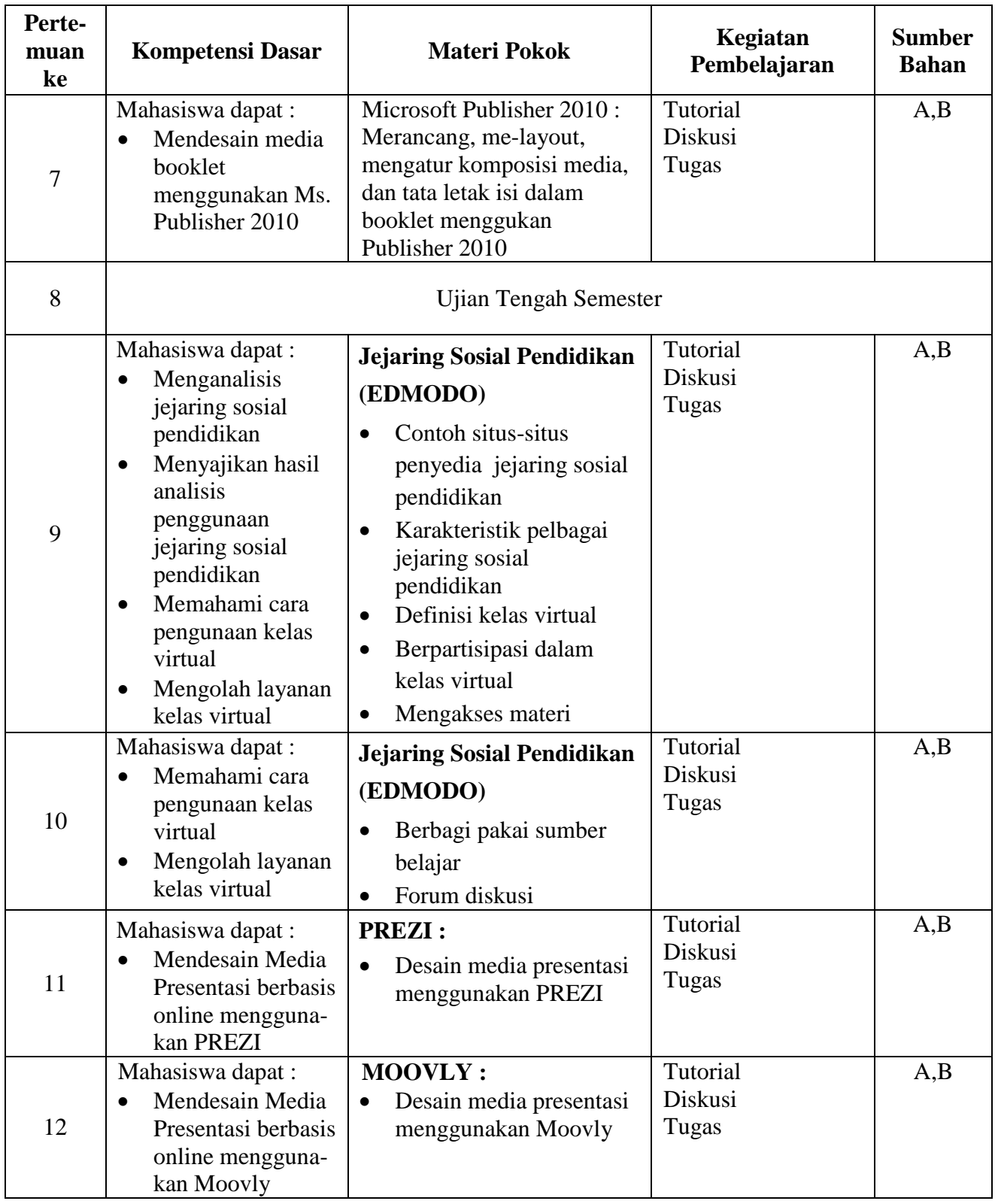

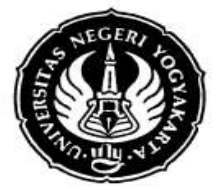

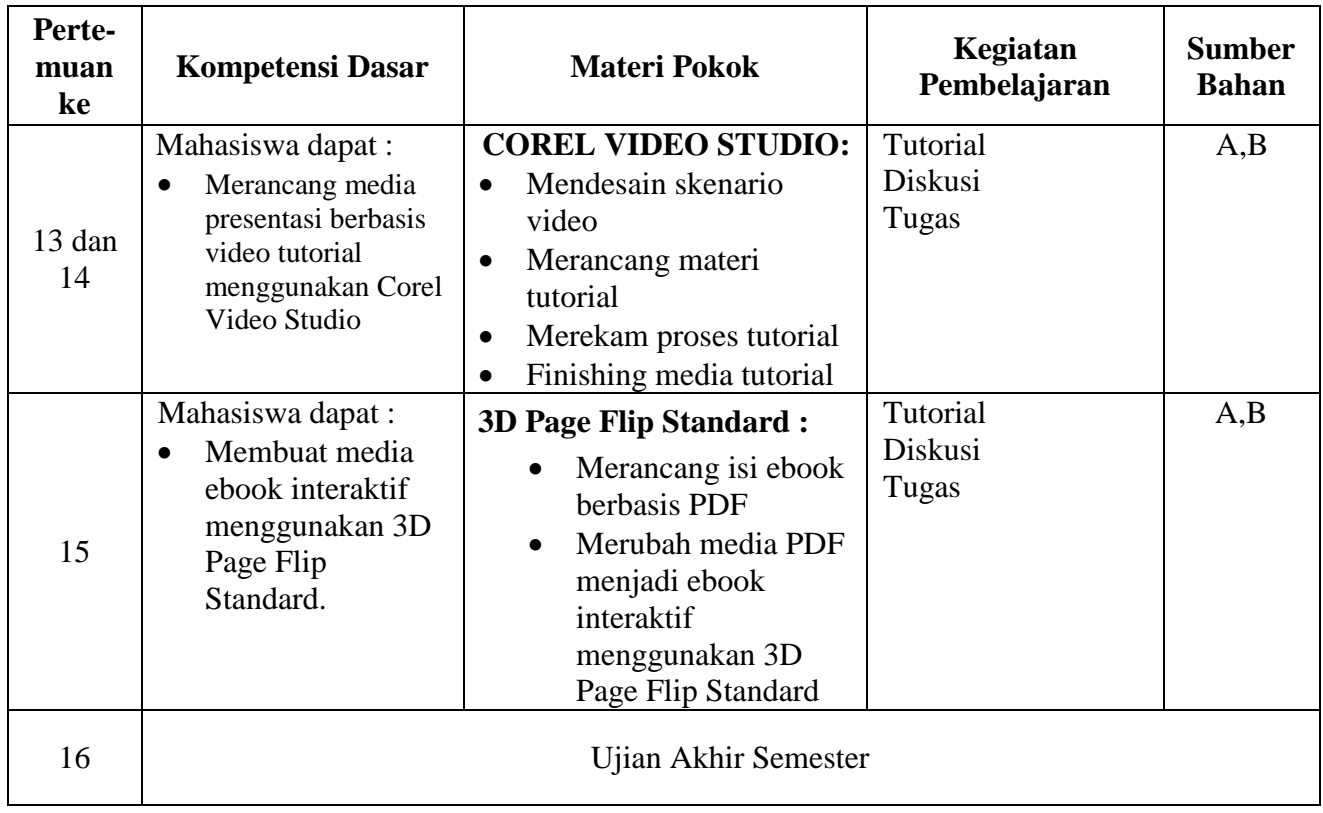

## **V. Komponen Penilaian**

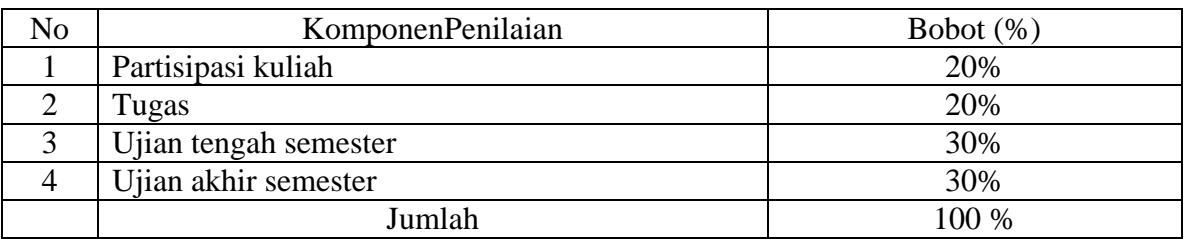

Yogyakarta, 27 Mei 2014

Dosen

Rizqi Ilyasa Aghni, M.Pd